# CJA24 Authorization of Transcript Requests

Step

#### Figure 1: Appointment List on Attorney Home Page

| ome                                                                                    |                                               |                                                                                                    |                                                                        |
|----------------------------------------------------------------------------------------|-----------------------------------------------|----------------------------------------------------------------------------------------------------|------------------------------------------------------------------------|
|                                                                                        |                                               | Welcome Andrew Anders:                                                                                                    | My Profile                                                             |
|                                                                                        |                                               | anterio anterio de                                                                                                    |                                                                        |
| ATTO                                                                                   | RNEY                                          | My Appointments:                                                                                                    | View                                                                   |
|                                                                                        |                                               | Search Existing<br>Appointments: Search                                                                                                    |                                                                        |
| My Active Documents                                                                    |                                               |                                                                                                    |                                                                        |
| group by a particular Header, drag the colu                                            | mn to this area. Defendant                    |                                                                                                    | Туре                                                                   |
| 1:14-CR-08805-AA-<br>Start: 03/03/2014<br>End: 04/02/2014                              | Jebediah Branson (# 1<br>Claimed Amount: 0.00 | )                                                                                                    | CJA-20<br>Andrew Anders                                                |
|                                                                                        |                                               |                                                                                                    |                                                                        |
| Appointments' List                                                                     |                                               |                                                                                                    |                                                                        |
| Appointments' List<br>Appointments                                                     |                                               | Defendant                                                                                                    |                                                                        |
|                                                                                        |                                               | Defendant: Jebediah<br>Representation Type: C<br>Order Type: Appointing<br>Order Date: 03/03/14<br>Pres. Judge: Albert Albe<br>Adm./Mag Judge: | riminal Case<br>Counsel                                                |
| Appointments<br>Case: 1:14-CR-08805-AA<br>Defendant #: 1<br>Case Title: USA v. Branson |                                               | Defendant: Jebediah<br>Representation Type: C<br>Order Type: Appointing<br>Order Date: 03/03/14<br>Pres. Judge: Albert Albe                    | riminal Case<br>Counsel<br>ertson<br>Natson<br>riminal Case<br>Counsel |

Click the Appointment List case number link on the Attorney Home Page.

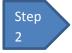

Select the Create Auth-24 link on the left-hand menu of the Appointment Info screen.

Figure 2: Create Auth-24 link on Appointment Info Screen

| Appointment                                                                                                    | Appointment Ir                                                                                                    | nfo          |
|----------------------------------------------------------------------------------------------------|----------------------------------------------------------------------------------------------------|--------------|
| In this page you will find a summary about this appointment, including a list of vouchers related to this appointment and links to create new vouchers          Image: Wiew Representation         Image: Wiew Representation         Image: Create New Voucher         AUTH       Create         Authorization for Expert and other Services | 1. CIR./DIST/DIV.CODE<br>0101<br>3. MAG. DKT/DEF.NUMBER<br>7. IN CASE/MATTER OF(Case Name)<br>USA v. Watson<br>11. OFFENSE(S) CHARGED<br>42:2131.F ATOMIC ENERGY LIC<br>12. ATTORNEY'S NAME AND MAILING<br>Andrew Anders - Bar Number:<br>110 Main Street<br>San Antonio TX 78210<br>Phone: 210-833-5623 | -            |
| AUTH-24 Create<br>Authorization for payment of<br>transcript                                                                                                    | 1. LAW FIRM NAME AND MAILING AD                                                                                                    | DRESS        |
| CJA-20 Create<br>Appointment of and Authority to<br>Pay Court-Appointed Counsel                                                                                                    | Vouchers on File                                                                                                    |              |
| CJA-21 <u>Create</u><br>Authorization and Voucher for<br>Expert and other Services                                                                                                    | To group by a particular Header, dr                                                                                                    | ag the colun |
| Statement for a Compensation<br>Claim in Excess of the Statutory<br>Case Compensation Maximum:                                                                                                    |                                                                                                    |              |

| Enter the details of<br>Figure 3: Basic Info scre      |                                                                                                    |                                                             | asic Info screen.                                                                                                    |                          |
|--------------------------------------------------------|----------------------------------------------------------------------------------------------------|-------------------------------------------------------------|----------------------------------------------------------------------------------------------------|--------------------------|
| Home Operations Reports CME                            | CF Links Help logout                                                                                                    |                                                             |                                                                                                    |                          |
| AUTH-24                                                | Basic Info                                                                                                    | ents Confirmation                                           |                                                                                                    |                          |
| Httorney<br>Enters                                     | Basic Info                                                                                                    | 2. FERSON REPRESENTED                                       |                                                                                                    | VOUCHER NUMBER           |
| Def.: Jebediah Branson                                 | 0101<br>3. MAG. DKT/DEF.NUMBER                                                                                                | Jebediah Branson<br>4. DIST. DKT/DEF.NUMBER                 | 5 APPEALS DKT/DEF NUMBER                                                                                                    | 6. OTHER. DKT/DEF.NUMBER |
| Der., Jebedian Branson                                 | 7. IN CASE/MATTER OF(Case Name                                                                                                | 1:14-CR-08805-1-AA                                          | 9. TYPE PERSON REPRESENTED                                                                                                    | 10. REPRESENTATION TYPE  |
| Link to CM/ECF                                         | USA v. Branson                                                                                                    | Felony (including pre-trial diversion<br>of alleged felony) | Adult Defendant                                                                                                    | Criminal Case            |
| Voucher                                                | 11. OFFENSE(S) CHARGED<br>15:1825.F INSPECTION VIOL                                                                           |                                                             | 1                                                                                                    |                          |
| #:<br>Request Date: 1/1/1901<br>Decision Date:1/1/1901 | 12. ATTORNEY'S NAME AND MAIL<br>Andrew Anders - Bar Number:<br>110 Main Street<br>San Antonio TX 78210<br>Phone: 210-833-5623 | ING ADDRESS                                                 | 13. COURT ORDER C Co-C<br>□ A Sasociate C Co-C<br>□ F Subs for Federal Defender ♥ O Appo<br>□ P Subs for Panel Attorney R Subs<br>□ Y Standby Counsel<br>Prior Attorney's Name | inting Counsel           |
|                                                        | 14. LAW FIRM NAME AND MAILIN                                                                                                  | G ADDRESS                                                   | Appointment Dates<br>Signature of Presiding Judge or By Order of<br>Albert Albertson<br>Date of Order Nunc Pro Tunc D<br>3/3/2014<br>Repayment ¥ES ¥NO                         |                          |
|                                                        | Proceeding Transcript<br>To Be Used                                                                                           |                                                             |                                                                                                    | <b>•</b>                 |
|                                                        | Proceeding To Be<br>Transcribed                                                                                               |                                                             |                                                                                                    | *                        |
|                                                        | Apportioned Cost (%)                                                                                                    |                                                             |                                                                                                    |                          |
|                                                        | Apportioned Case and Defendant                                                                                                |                                                             |                                                                                                    |                          |
|                                                        | Special Transcript<br>Handling                                                                                                | ione 💙 🔹                                                    |                                                                                                    |                          |
|                                                        | Transcripts                                                                                                    | and the second second second second                         | Prosecution Argument                                                                                                    | Prosecution Rebuttal     |
|                                                        | Order Date<br>Nunc Pro Tunc Date                                                                                              |                                                             |                                                                                                    |                          |
|                                                        | « First < Previous                                                                                                    | Next > Last » Save                                          | Delete Draft                                                                                                    |                          |

#### Notes:

- Fill in the details for the transcript you are requesting. The required items are marked with a red asterisk.
- You may attach any relevant supporting documents on the Documents tab.

Figure 4: Special Transcript Handling drop down list.

None 14-day Expedited Daily Hourly Realtime Unedited

## Step 4

### Confirm and Submit the CJA24 Authorization.

Once you have selected the "I swear..." check box, the Submit button will become active. Click the Submit button.

Figure 5: The Submit button on the Confirmation tab.

| Public/Attorney<br>Notes | Attention: T                            | he notes you enter wi | ill be availat | le to the next app | proval level. | Ô      |
|--------------------------|-----------------------------------------|-----------------------|----------------|--------------------|---------------|--------|
| -                        | nd affirm the truth or<br>/2014 9:35:17 | correctness of the a  | bove state     | ments              |               | Submit |
| First < Pre              | evious Next > L                         | ast.» Sa              | /e             | Delete Draft       | 1             |        |